19-AUG-2016 13:36 13:36<br>IS Siq

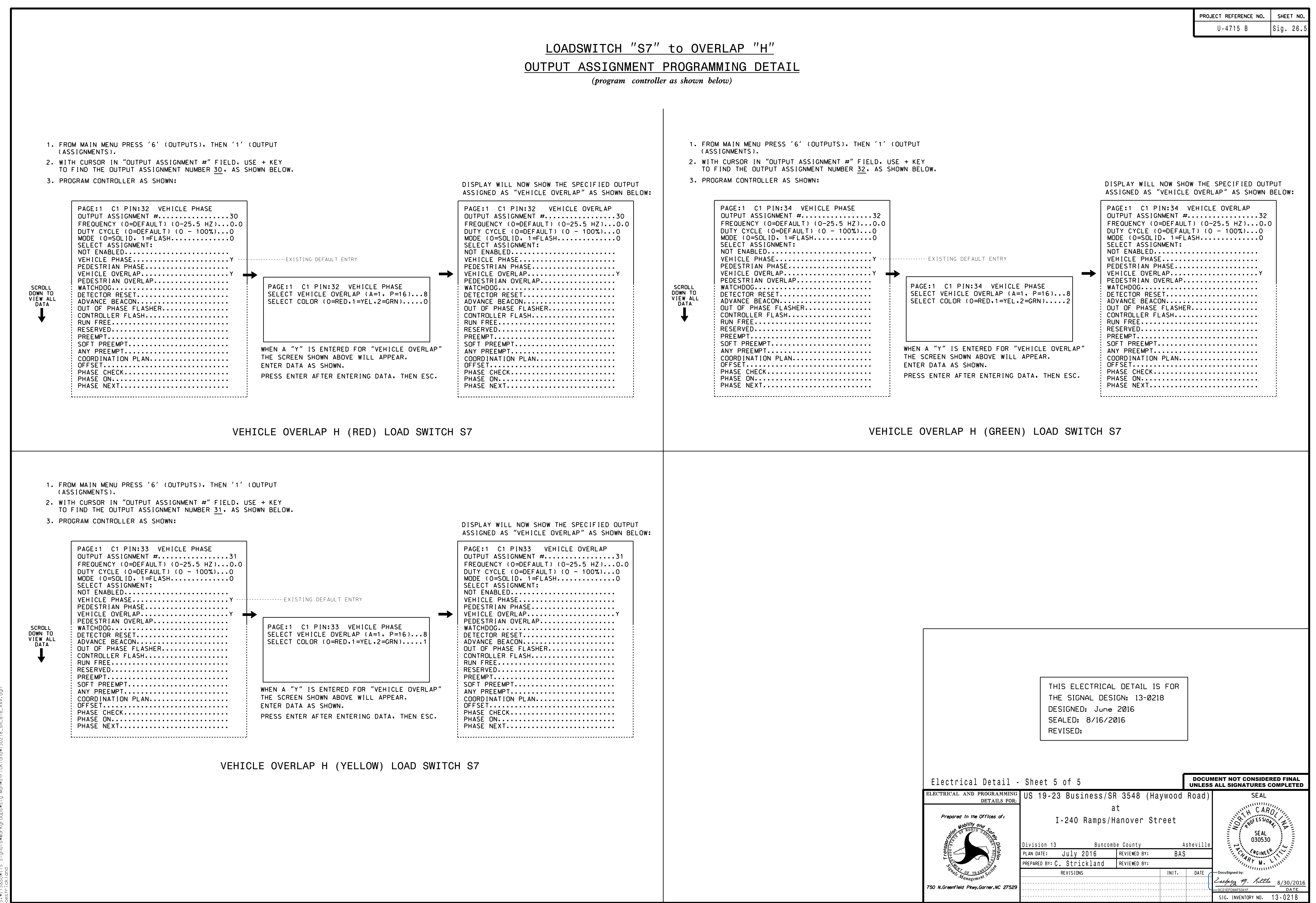